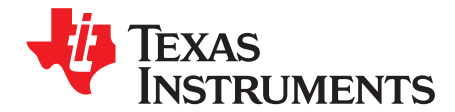

# *TLV61048EVM User's Guide*

The TLV61048EVM-042 evaluates the performance of the TLV61048. The TLV61048 is a nonsynchronous boost converter to support up to 14-V output voltage from input ranging from 2.65 V to 5.5 V. The device integrates a 14-V power switch with 3.7-A typical current limit and operates at 600-KHz or, 1- MHz by configuring the FREQ pin. This user's guide describes the setup, schematic, bill of materials (BOM), and the PCB layout of the evaluation board.

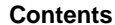

<span id="page-0-0"></span>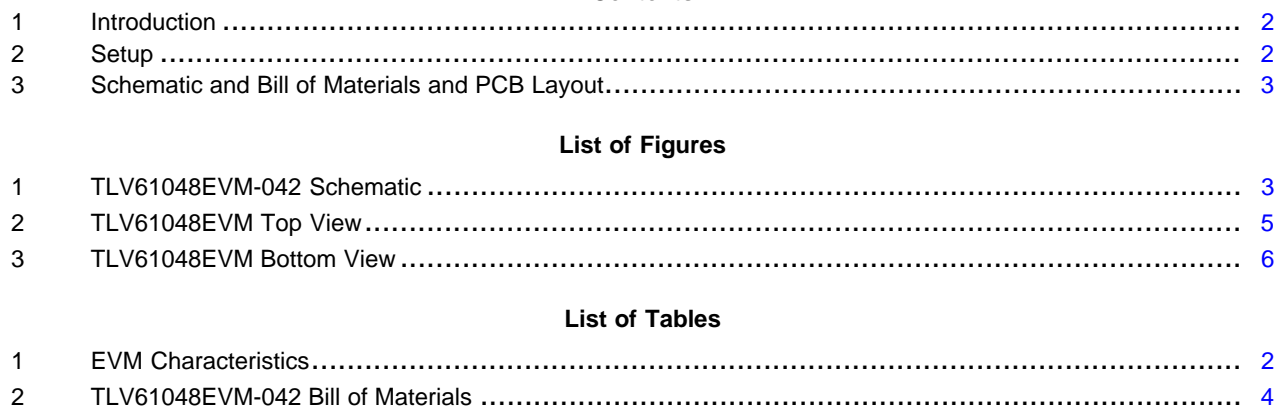

Copyright © 2019, Texas Instruments Incorporated

### **Trademarks**

All trademarks are the property of their respective owners.

Texas **TRUMENTS** 

# <span id="page-1-0"></span>**1 Introduction**

# *1.1 Performance*

[Table](#page-1-2) 1 provides a summary of the TLV61048EVM performance characteristics, tested at 25°C ambient temperature.

<span id="page-1-2"></span>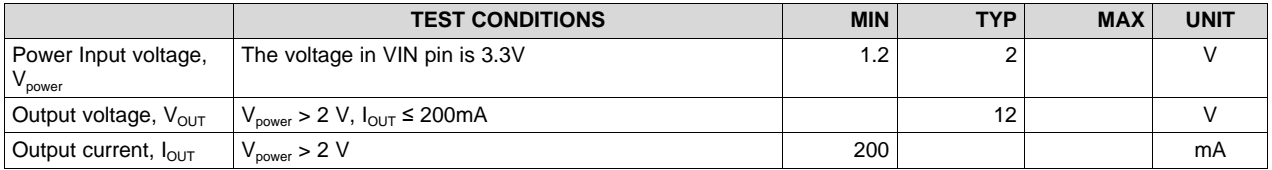

### **Table 1. EVM Characteristics**

# *1.2 Modification*

The EVM is designed to support some modifications by the user. The external components can be changed according to the real application.

The C6 is reserved for one cell super-capacitor, of which the voltage is normally from 1.2 V to 2.7 V. One typical application of the TLV61048 is to generate 12-V output from one cell super-capacitor. In such application, the VIN pin of TLV61048 should be powered by a typical 3.3-V external power supply.

To reduce the output ripple during stable and load transient condition, the C4 and C5 can be populated to increase the output capacitor.

The feed-forward capacitor C8 can help to improve the response performance and the phase margin if the value is properly selected. Refer to this application note to select the feed-forward capacitor if required. *[Feedforward](http://www.ti.com/lit/an/slva834/slva834.pdf) Capacitor Makes Boost Converter Fast and Stable*.

# <span id="page-1-1"></span>**2 Setup**

The function of connectors on the TLV61048EVM-042 and their setup is described below:

<span id="page-1-3"></span>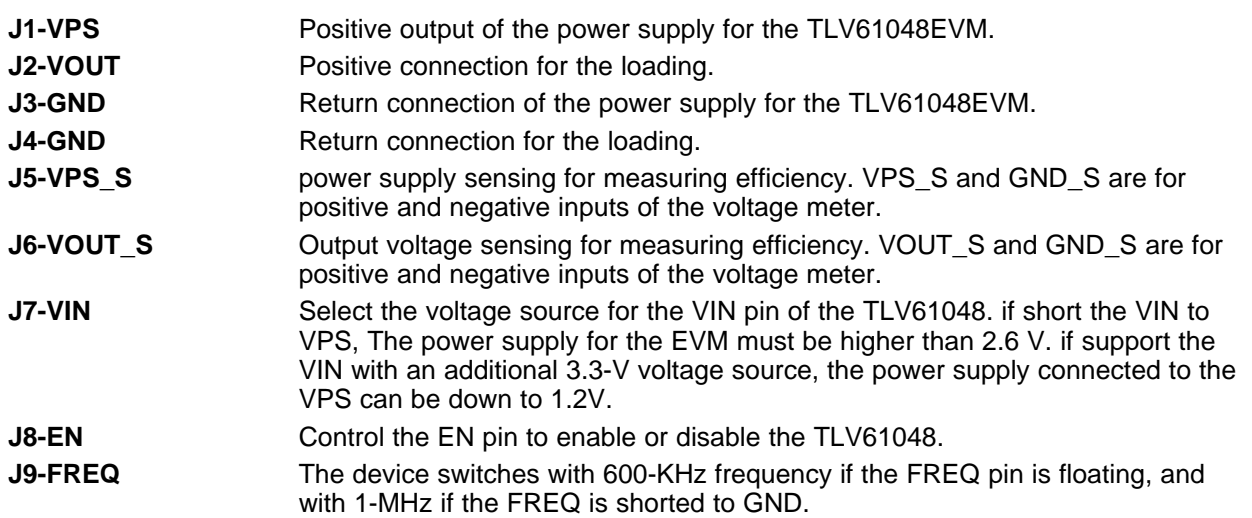

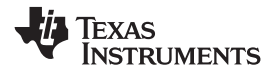

# **3 Schematic and Bill of Materials and PCB Layout**

This section provides the TLV61048EVM-042 schematic, bill of materials (BOM), and PCB board layout.

# *3.1 Schematic*

[Figure](#page-2-2) 1 shows the EVM schematic.

<span id="page-2-2"></span><span id="page-2-0"></span>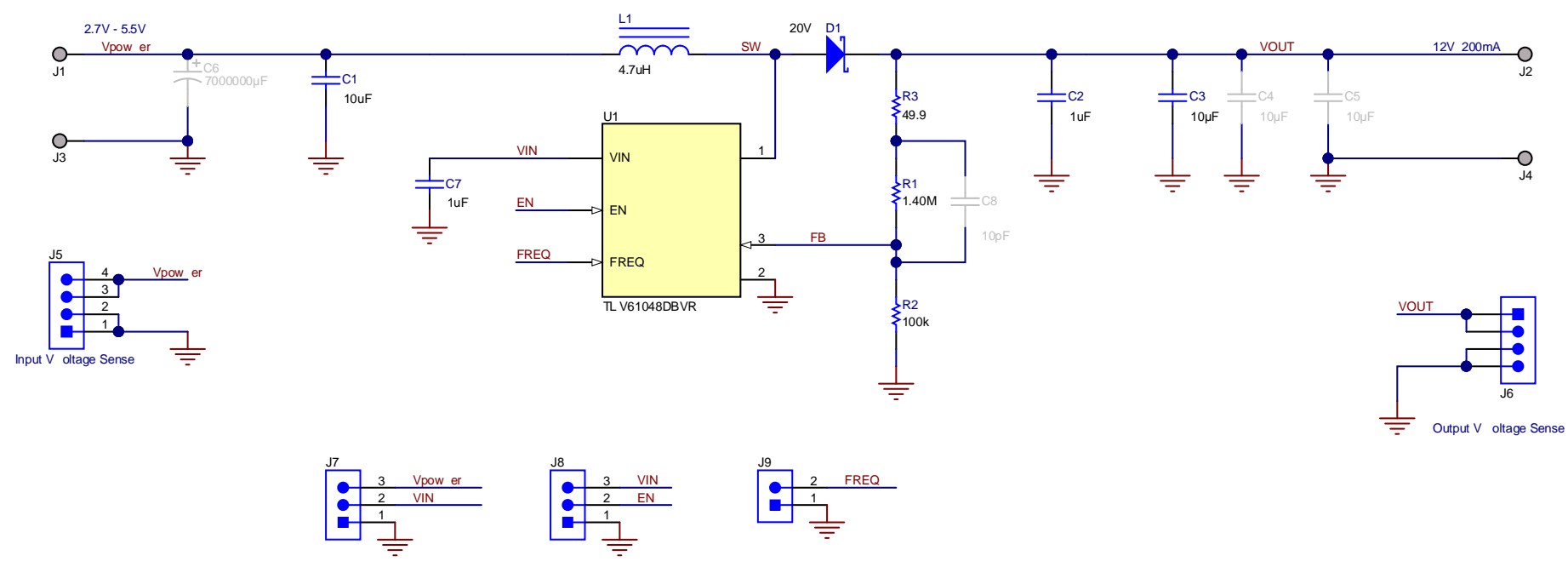

<span id="page-2-1"></span>**Figure 1. TLV61048EVM-042 Schematic**

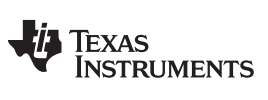

*Schematic and Bill of Materials and PCB Layout* [www.ti.com](http://www.ti.com)

# <span id="page-3-0"></span>*3.2 Bill of Materials*

[Table](#page-3-0) 2 displays the EVM bill of materials.

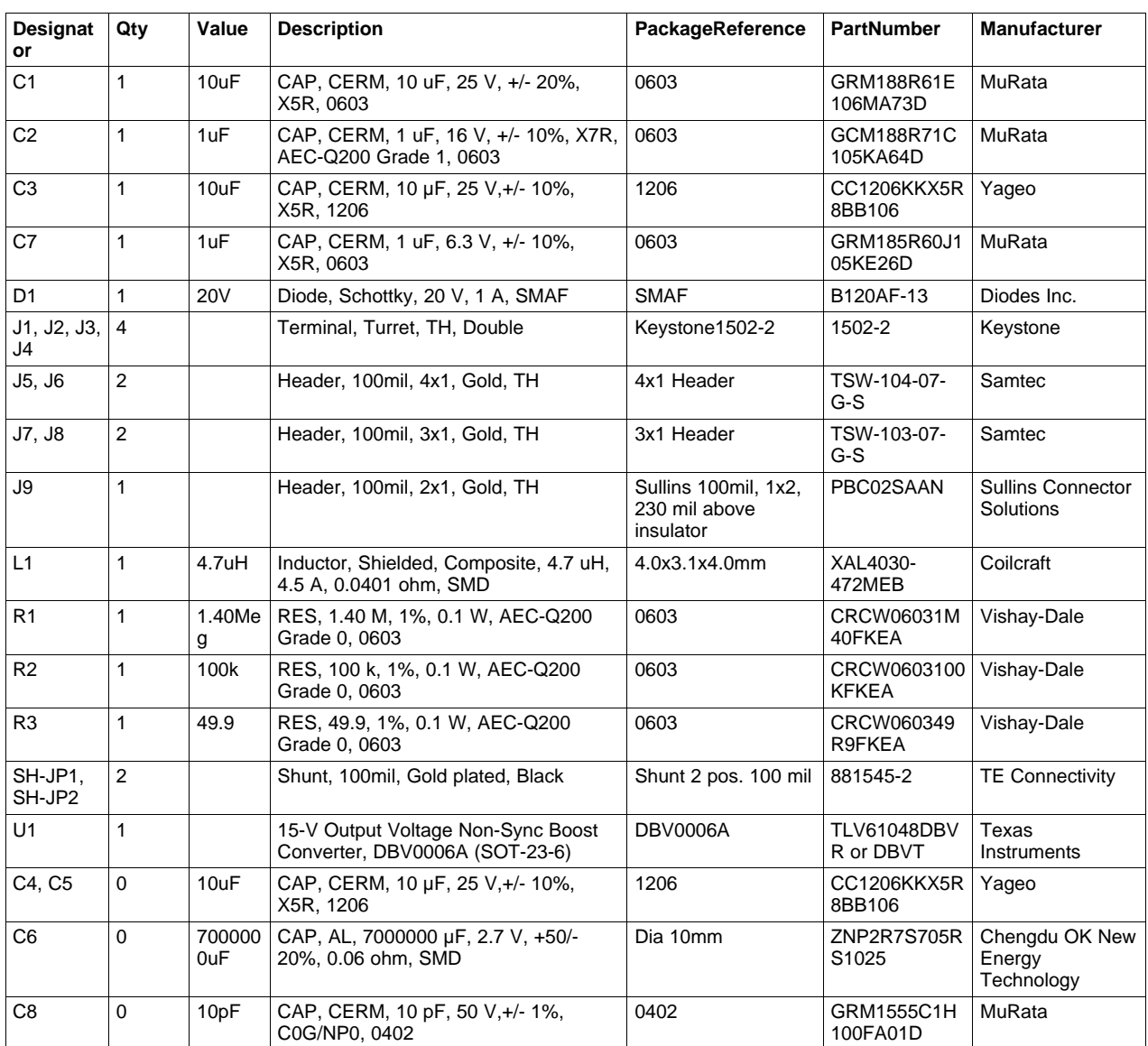

**Table 2. TLV61048EVM-042 Bill of Materials**

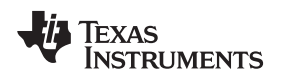

# *3.3 PCB Layout*

The PCB of the TLV61048EVM has two layers. All the components are in the top layer. [Figure](#page-4-0) 2 shows the top layout and components location. [Figure](#page-5-0) 3 shows the bottom layer.

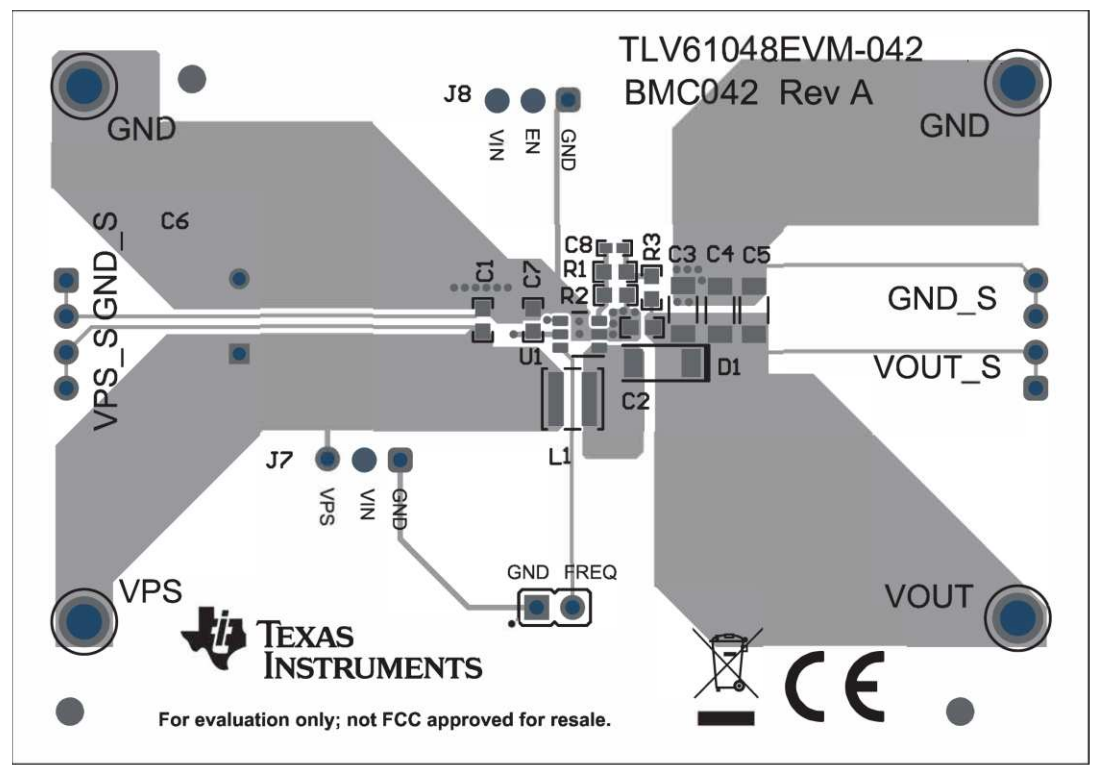

<span id="page-4-0"></span>**Figure 2. TLV61048EVM Top View**

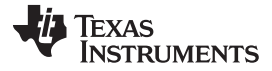

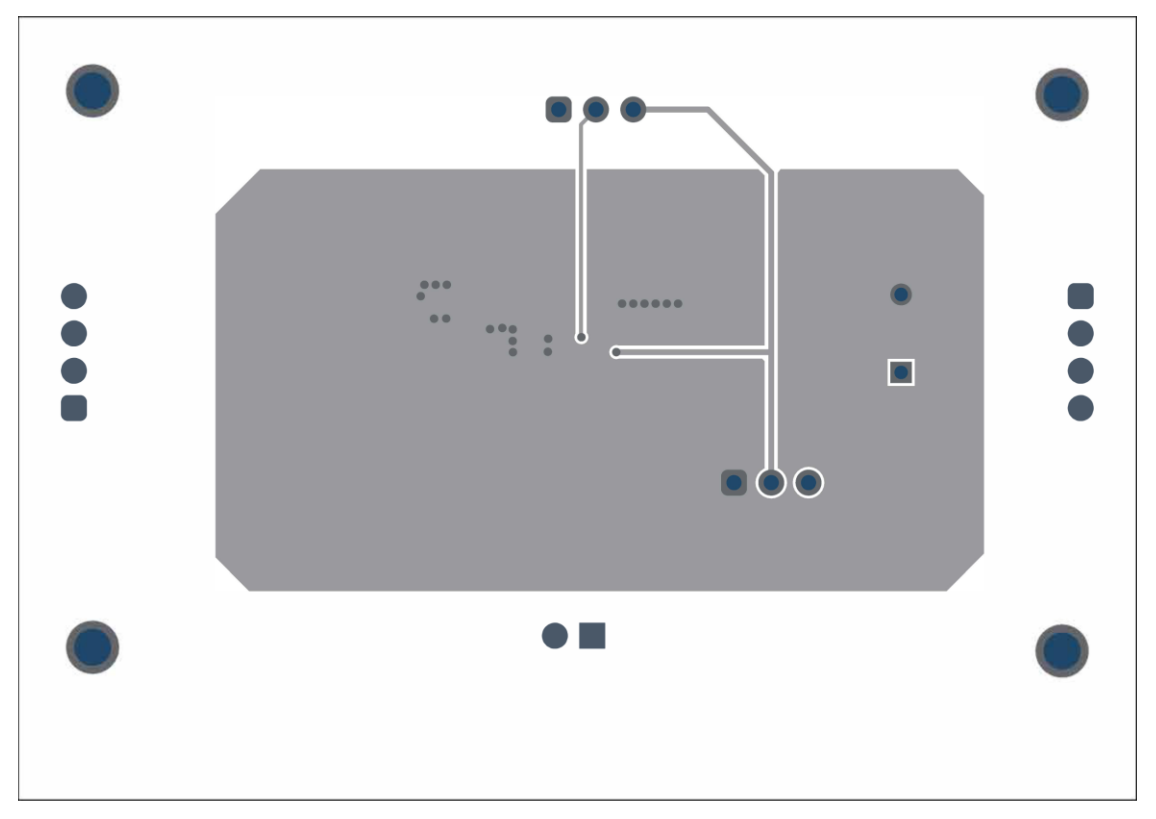

<span id="page-5-0"></span>**Figure 3. TLV61048EVM Bottom View**

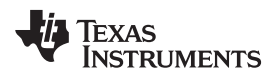

# **Revision History**

NOTE: Page numbers for previous revisions may differ from page numbers in the current version.

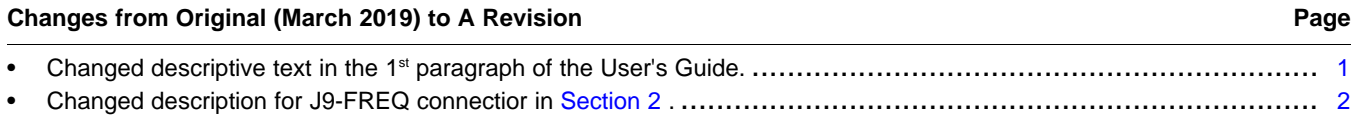

### **IMPORTANT NOTICE AND DISCLAIMER**

TI PROVIDES TECHNICAL AND RELIABILITY DATA (INCLUDING DATASHEETS), DESIGN RESOURCES (INCLUDING REFERENCE DESIGNS), APPLICATION OR OTHER DESIGN ADVICE, WEB TOOLS, SAFETY INFORMATION, AND OTHER RESOURCES "AS IS" AND WITH ALL FAULTS, AND DISCLAIMS ALL WARRANTIES, EXPRESS AND IMPLIED, INCLUDING WITHOUT LIMITATION ANY IMPLIED WARRANTIES OF MERCHANTABILITY, FITNESS FOR A PARTICULAR PURPOSE OR NON-INFRINGEMENT OF THIRD PARTY INTELLECTUAL PROPERTY RIGHTS.

These resources are intended for skilled developers designing with TI products. You are solely responsible for (1) selecting the appropriate TI products for your application, (2) designing, validating and testing your application, and (3) ensuring your application meets applicable standards, and any other safety, security, or other requirements. These resources are subject to change without notice. TI grants you permission to use these resources only for development of an application that uses the TI products described in the resource. Other reproduction and display of these resources is prohibited. No license is granted to any other TI intellectual property right or to any third party intellectual property right. TI disclaims responsibility for, and you will fully indemnify TI and its representatives against, any claims, damages, costs, losses, and liabilities arising out of your use of these resources.

TI's products are provided subject to TI's Terms of Sale ([www.ti.com/legal/termsofsale.html\)](http://www.ti.com/legal/termsofsale.html) or other applicable terms available either on [ti.com](http://www.ti.com) or provided in conjunction with such TI products. TI's provision of these resources does not expand or otherwise alter TI's applicable warranties or warranty disclaimers for TI products.

> Mailing Address: Texas Instruments, Post Office Box 655303, Dallas, Texas 75265 Copyright © 2019, Texas Instruments Incorporated